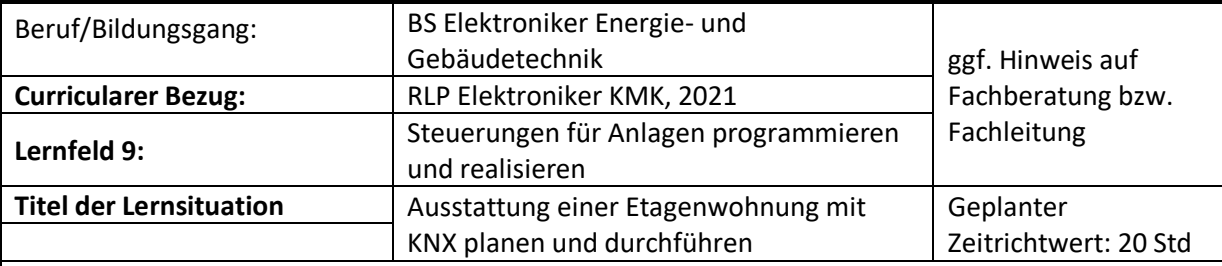

# **Autorin/Autor: Kommission K517**

## **Handlungssituation:**

Herr Winterblume hat auf der letzten Hausmesse ihrer Firma an einem Vortrag ihres Meisters über die KNX-Gebäudetechnik teilgenommen. Er interessiert sich seitdem für diese Technik und überlegt, ob er seine neue Etagenwohnung, die im nächsten Jahr gebaut wird, mit dieser Technik auszurüsten. Damit er dieses System besser kennlernen kann, hat Ihr Meister Herrn Winterblume angeboten,

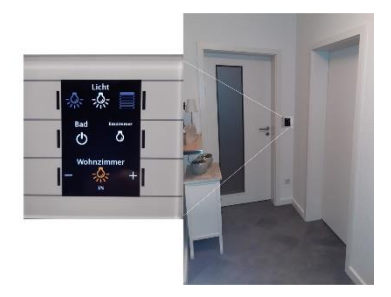

einige Räume der geplanten Wohnung an dem KNX-Messestand ihrer Firma modellhaft aufzubauen und in einer Präsentation vorzuführen.

Ihr Meister beauftragt sie das KNX-Modellprojekt für Herrn Winterblume zu planen und durchzuführen. Um diese Arbeiten durchführen zu können, erhalten sie einen schriftlichen Auftrag indem die Lichtszenen, die ihr Meister mit Herrn Winterblume besprochen hat, beschrieben werden.

#### **Handlungsergebnis:**

**Handlungsergebnis** ist ein Beratungsgespräch über die KNX-Gebäudesystemtechnik Dieses beinhaltet:

**Arbeitsplan** zur Durchführung des Arbeitsauftrages; **Gegenüberstellung** konventionelle Installation und der Gebäudesystemtechnik; **Materialliste** mit Darstellung der KNX-Symbole und Erklärung der Funktionen; **Planungsübersicht**-Etagenwohnung; **Stromlaufpläne** des KNX-Projektes incl. der physikalischen Adressen und der Gruppenadressen; **Projektierung** der KNX-Komponenten gemäß Kundenauftrag in der ETS-Software

## **Inhalte:**

Kundengespräch, Grundlagen KNX-System, Bustechnik, Gegenüberstellung konventionelle Installation und der Gebäudesystemtechnik, Einführung in die ETS-Software; Sensoren und Aktoren

## **Schulische Entscheidungen:**

Die praktische Umsetzung des modelhaften KNX-Aufbaues muss entsprechend den Möglichkeiten in der jeweiligen Berufsschule angepasst werden.

## **Hinweise Distanzunterricht (DU):**

Einige Unterrichtsteile der hier vorgestellten Lernsituation können auch im Distanzunterricht durchgeführt werden. Hierfür ist jedoch ein Videokonferenzsystem, das die Möglichkeit zur Bildung von Gruppenräume zulässt, ratsam.

Die Einarbeitung und Umsetzung des ETS-Projektes (Modellhafter KNX-Aufbau) ist allerdings nur im Labor möglich.

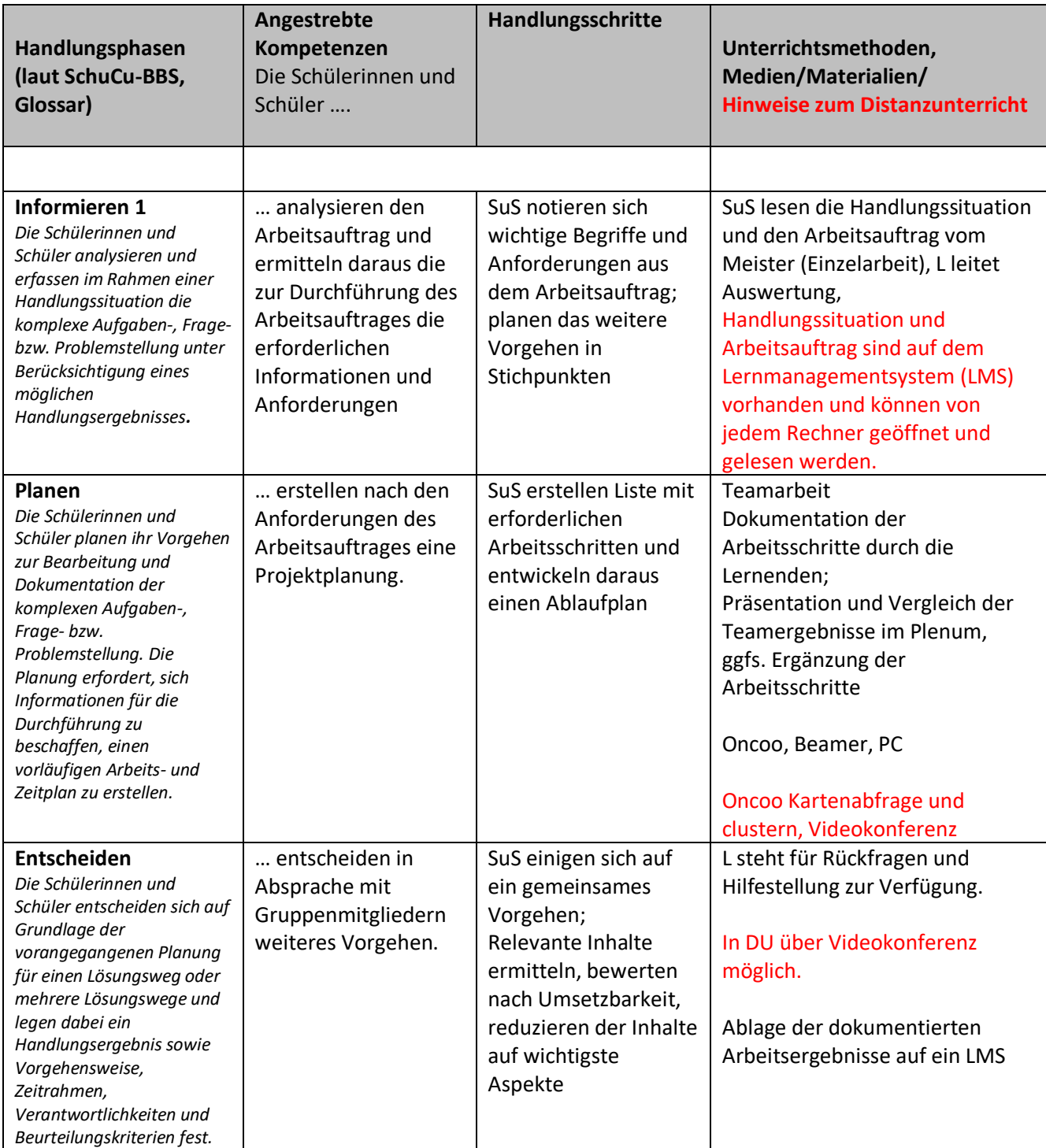

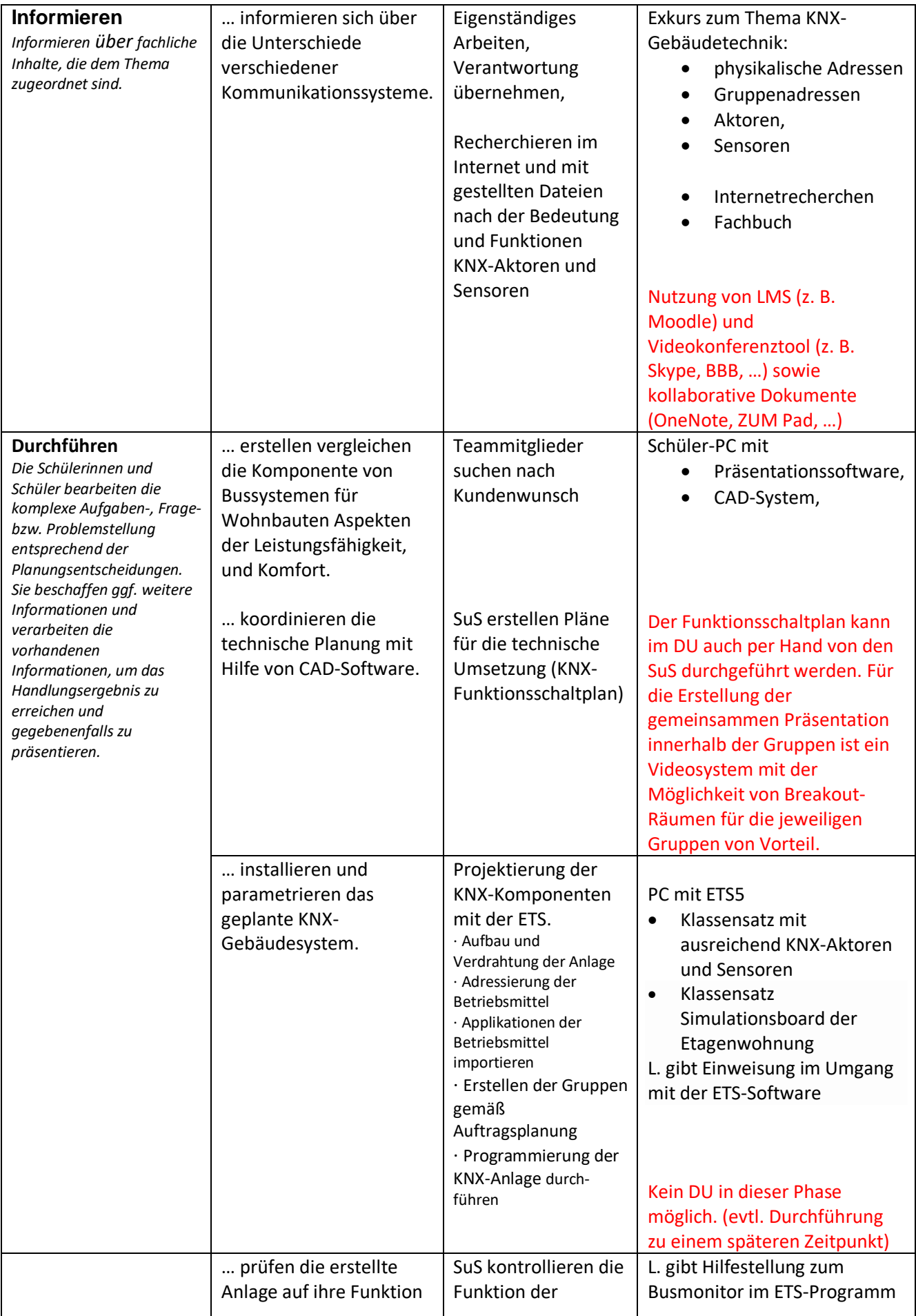

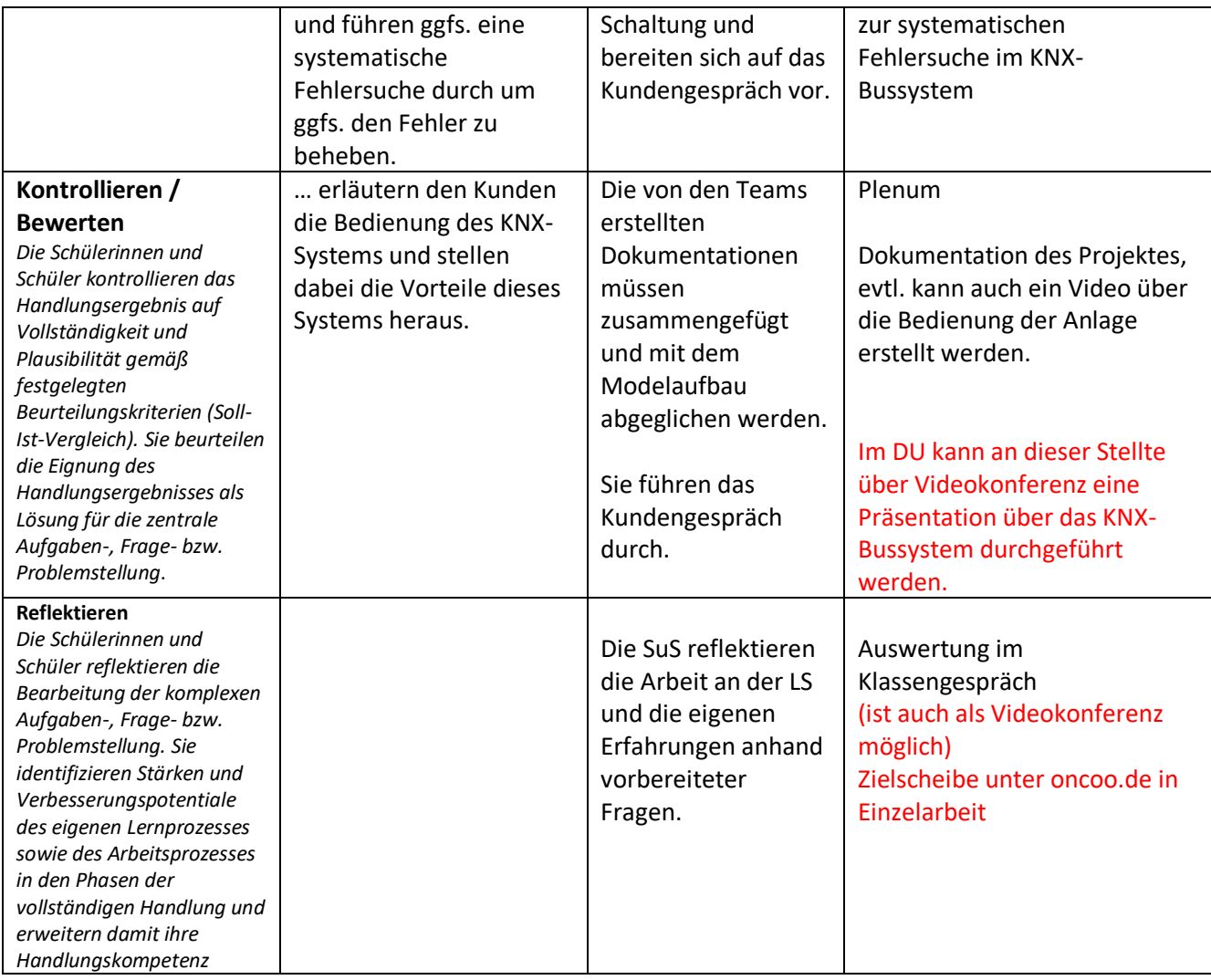